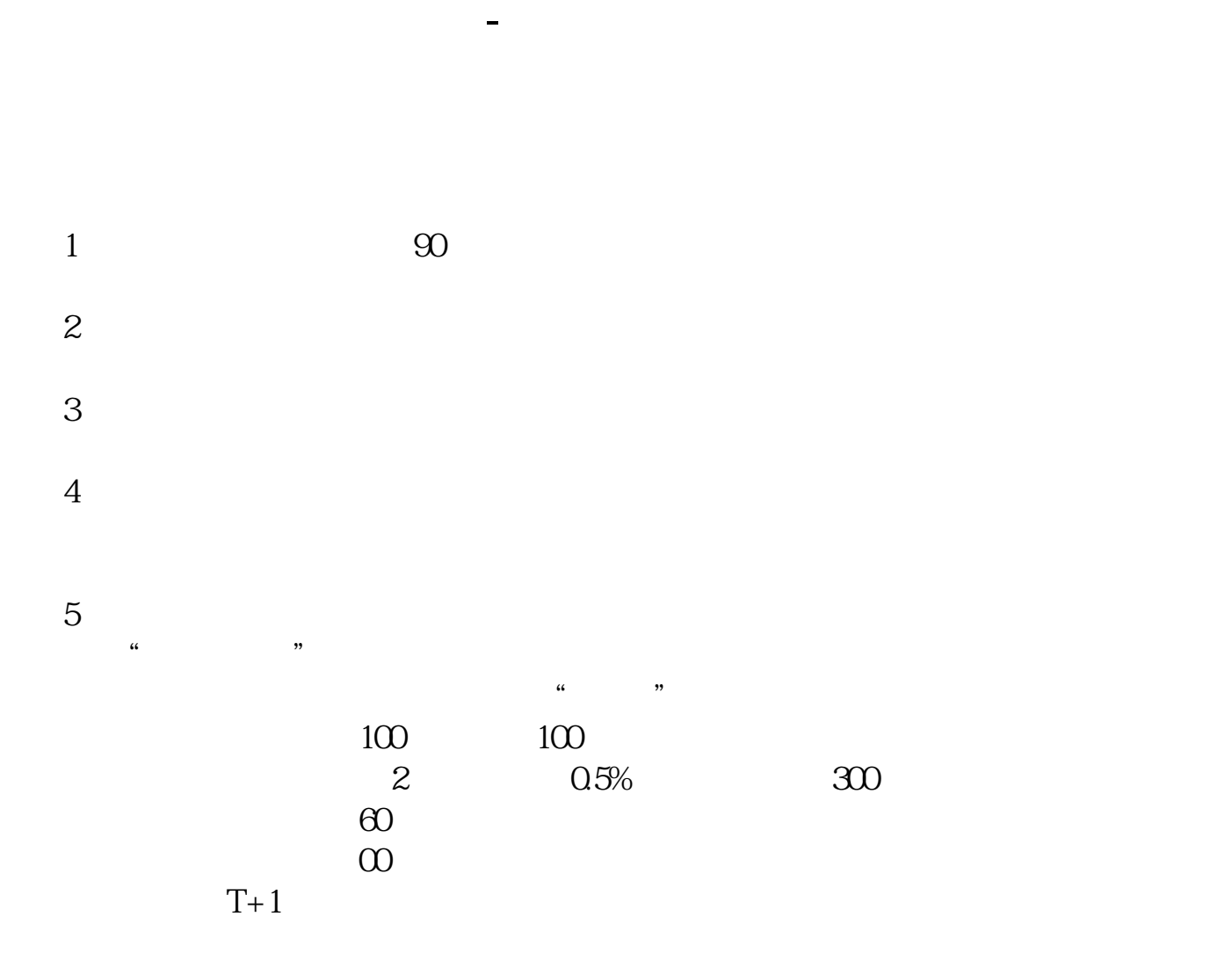

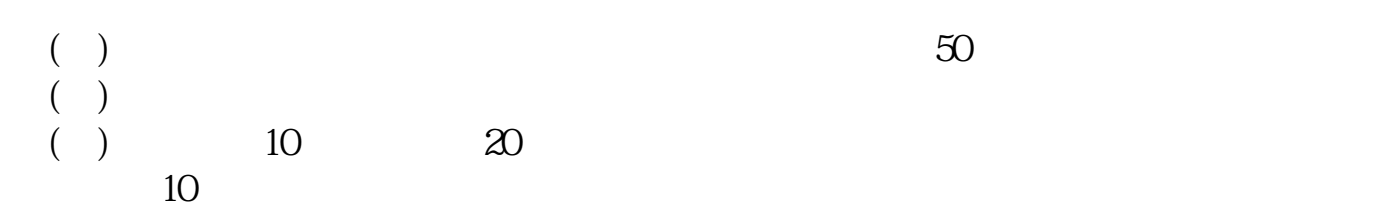

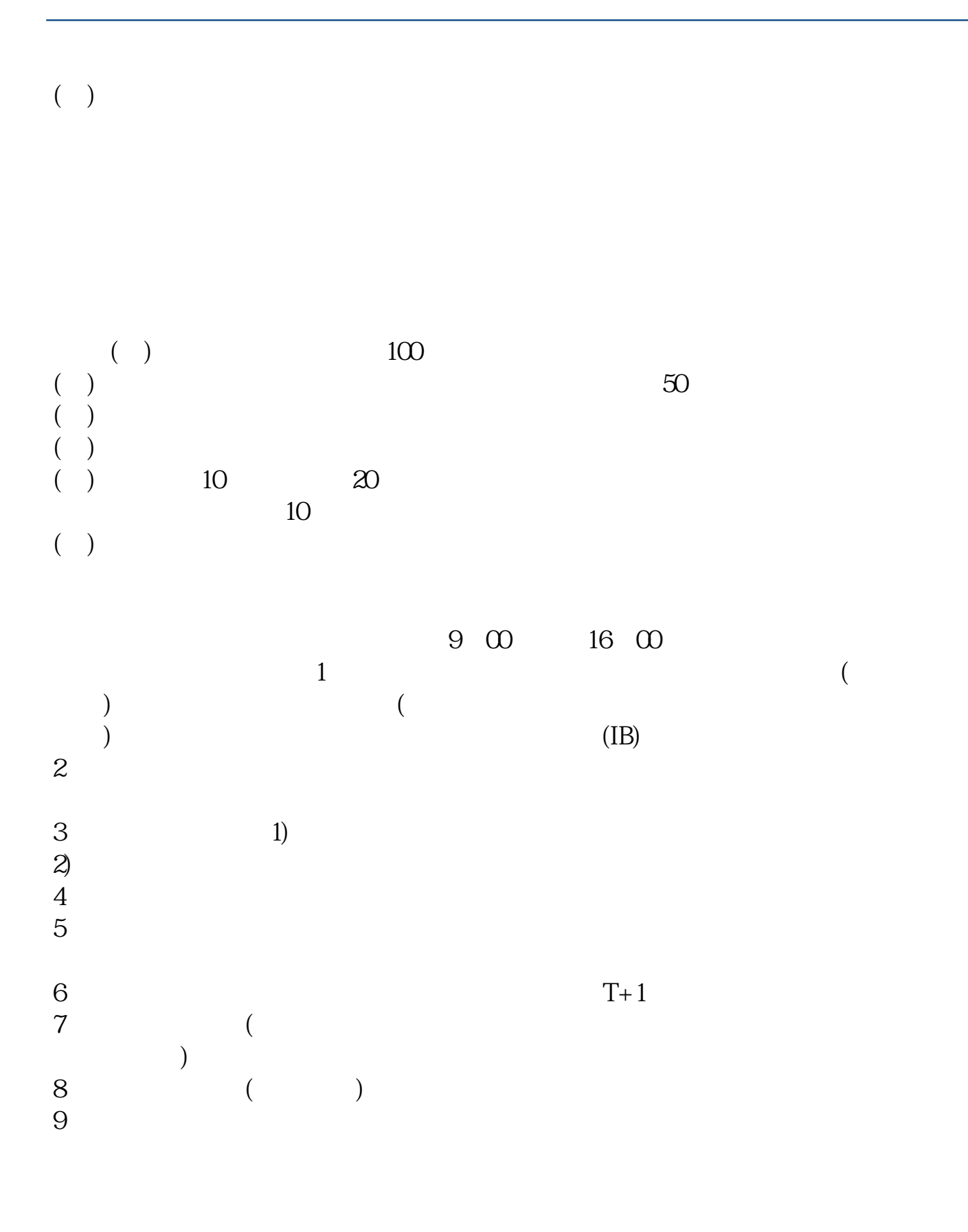

50

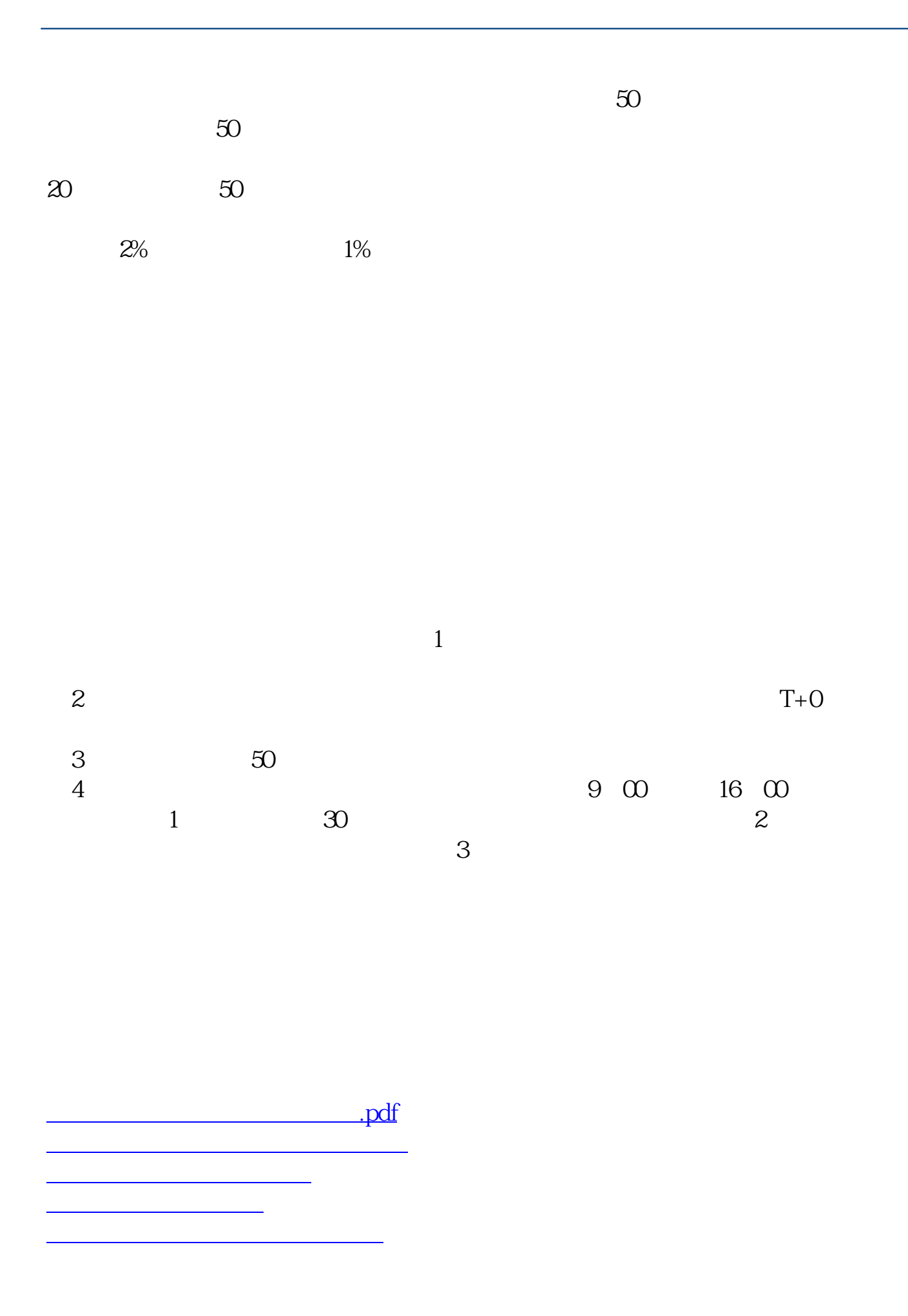

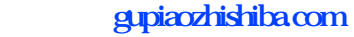

[下载:股指期货天津怎么开通.doc](/neirong/TCPDF/examples/output.php?c=/author/34548565.html&n=股指期货天津怎么开通.doc) [更多关于《股指期货天津怎么开通》的文档...](https://www.baidu.com/s?wd=%E8%82%A1%E6%8C%87%E6%9C%9F%E8%B4%A7%E5%A4%A9%E6%B4%A5%E6%80%8E%E4%B9%88%E5%BC%80%E9%80%9A)

<https://www.gupiaozhishiba.com/author/34548565.html>